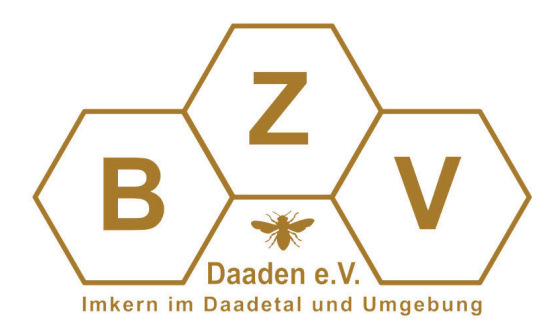

## Datenschutzerklärung

des Bienenzuchtverein Daaden e.V. Bergstraße 51 57567 Daaden

Stand: 25.05.2018

Diese Datenschutzerklärung beinhaltet die "Informationspflicht bei Erhebung von personenbezogenen Daten (pbD) bei der betroffenen Person" gemäß Art. 13 Datenschutz-Grundverordnung (DS-GVO). Nach Art. 6, Abs. 1, lit. b) DSGVO ist die Verarbeitung personenbezogene Daten rechtmäßig, wenn diese für die Erfüllung eines Vertragsverhältnisses - hier: Mitgliedschaft im Verein, Kreis- und Landesverband - und für die Erfüllung der satzungsgemäßen Aufgaben erforderlich sind.

## **Verantwortliche Stelle**

Bienenzuchtverein Daaden e.V. vertreten durch den 1. Vorsitzender: Stefan Schüler, Bergstraße 51 in 57567 Daaden und den 2. Vorsitzender: Christian Sluiter, In der Borngasse 6a, 57520 Friedewald

Mitglieder im Bienenzuchtverein Daaden e.V. sind gleichzeitig auch Mitglieder im zuständigen Kreisimkerverband sowie dem zuständigen Landesverband eines fest umrissenen kommunalen Gebietes. Im Falle des BZV Daaden e.V. sind das der Kreisimkerverband Altenkirchen, sowie der Imkerverband Rheinland e.V.

# Datenerhebungen

Mit dem Beitritt eines Mitglieds in den Bienenzuchtverein Daaden e.V. werden folgende personenbezogene Daten erhoben:

Name, Vorname Adresse Geburtsdatum Telefonnummer(n) E-Mail-Adresse(n) Eintrittsdatum Bienenvölkerzahl Evtl. Höhe der Freiwilligen Ergänzungsversicherung

Datum Besuch eines Honigsachkundenachweis wird für die Gewährverschlussbestellung beim Deutschen Imkerbund e.V. benötigt. Bei einer durch den Imker initiierten Gewährverschlussbestellung erhält der Deutsche Imkerbund e.V. diese Kontrollinformation.

Kontodaten, soweit erforderlich für gewünschten Bankeinzug von Mitgliedsbeiträgen

Bei Mitgliedern mit besonderen Aufgaben (z. B. Vorstandsmitglieder in Vereinen und Kreisimkerverbänden, Beisitzer, Obleute, BSV- und HSV-Sachverständige) werden ggf. weitere Daten erhoben.

Funktion im Verein/Kreisimkerverband Dauer in der/n Funktion/en Fortbildungen in einer betreffenden Funktion Bislang erhaltene Ehrungen (Art und Datum)

Für die jährliche Meldung zum 31.12. nach dem Bienenstöckeregistrierungsgesetz an die zuständigen Ministerien ist der Imkerverband Rheinland e.V. gesetzlich verpflichtet folgende Daten (mit Stand 31.10.) der ihm angeschlossener Vereine und deren Mitglieder zu melden. Diese Daten resultieren aus den vom Bienenzuchtverein/Imkerverein gemeldeten Bienenvölker. Es sind dies:

Name, Vorname Adresse Bienenvölkerzahl

Im Schadenfall und zum Errechnen des Erstattungsbetrages wird der Versicherung Gaede & Glauerdt, Hamburg der evtl. bestehende Abschluss der Freiwilligen Ergänzungsversicherung bestätigt und die Anzahl der gemeldeten Bienenvölker durch den Imkerverband Rheinland übermittelt. Die ausschließlich für den Schadenfall erhobenen Daten (Sachverständigengutachten, Beweisfotos) werden zum Ende des dem endgültigen Schadensabwicklung folgendes Jahres gelöscht. Bis dahin sind die Daten gesperrt.

Die personenbezogenen Daten werden nicht zu Werbezwecken weitergegeben.

## Speicherung der Daten

Die Daten werden auf den Rechnern des geschäftsführenden Vorstandes in elektronischer Form gespeichert.

#### **Zugriff auf die Daten**

Zugriff auf die gespeicherten Daten haben der 1. und 2.Vorsitzende, der Kassierer, der Schriftführer, sowie während des Prüfungszeitraumes auch die beiden Kassenprüfer.

Die Kassenprüfer selbst können aber nicht eigenständig auf die Daten zugreifen, sondern müssen den Kassierer um die entsprechenden Belege ersuchen.

#### Löschung der Daten

Beim Austritt aus dem Verein werden die personenbezogenen Daten des Mitglieds aus der Mitgliederdatenverwaltung zum Ende des auf den Austritt folgenden Jahres gelöscht. Bis dahin sind die pbD gesperrt. Personenbezogene Daten, die die Kassenverwaltung betreffen, werden gemäß der steuergesetzlichen Bestimmungen bis zu zehn Jahre ab der schriftlichen Bestätigung des Austritts durch den Vorstand aufbewahrt. Sie werden gesperrt.

#### **Auskunft**

Das Vereinsmitglied hat das Recht auf Auskunft über seine gespeicherten Daten sowie auf deren Berichtigung und Löschung, sofern nicht Art. 6, Abs. 1, lit b) oder lit. f) DSGVO betroffen ist.

Dieses bezieht sich auch auf eine Einschränkung der Datenverarbeitung oder ein Widerspruch gegen eine Datenübermittlung. Eine entsprechende Anfrage ist per Textform an den Vorstand zu stellen.

Das Einverständnis zur Datenübermittlung kann das Mitglied mit Wirkung für die Zukunft in Textform gegenüber dem Verbandsvorstand widerrufen (Kontakt siehe oben).

## **Beschwerderecht:**

Das Vereinsmitglied hat ein Beschwerderecht. Zuständig in Rheinland-Pfalz ist dafür: Der Landesbeauftragte für den Datenschutz und die Informationsfreiheit Rheinland-Pfalz, Hintere Bleiche 34, 55116 Mainz, poststelle@datenschutz.rlp.de

Bienenzuchtverein Daaden e.V.

Stefan Schüler (1. Vorsitzender)

Christian Sluiter (2. Vorsitzender)

. . . . . . . . . . . . . . . . . . . .

Stefan Gilg (Schriftführer)

 $\angle$  and  $\angle$ 

Timo Lichtenthäler (Kassierer)

# Einverständniserklärung des Vereinsmitgliedes:

habe die Datenschutzerklärung des Bienenzuchtverein Daaden vollumfänglich erhalten, habe sie gelesen und bin mit der Erhebung meiner personenbezogenen Daten für die oben aufgeführten Zwecke einverstanden. Der Weitergabe meiner Daten an den Kreisimkerverband Altenkirchen, den Imkerverband Rheinland e.V. sowie den Deutschen Imkerbund als übergeordnete Institutionen stimme ich ebenfalls zu.

Ort und Datum: